# Installation and Updating TINE on Windows PCs

#### The MCS Approach

Tine User Meeting March 6. 2009 Rüdiger Schmitz MCS-1

### Design Decisions

- Who may install / update
- Where to install / update
- From Where
- What to install / update
- When to update and who
- What to define and how API and/or Environment
- .. more

## Nomenclature

- TINE has a long history
- Naming is a must but a hell
- Examples in this talk by accident

### Install-Classes

- Client PCs
  - running Client Process only
- Server-PCs
  - running Device-Servers on FEC(s)

### What to install

- TINE Runtime
  - DLLs and OCXs for C, VB, Labview
- TINE DeviceSupport
  - CDI, TICOM
- TINE SystemApplications
  - JAR-Files part of JNLP for JAVA
- FEC-Processes
- Configuration Files (.csv, .xml)
- JAVA: (nearly) all includes in JAR-Files, no installation necessary

#### Where

- L: as subs for eg. c:\tine
  - advantage for local fileaccess
  - portable applications

## Repository

- TINE runtime
- DeviceServer Configuration
- Policy:
  - local changes will be overwritten by next Update
  - permanent changes in repository
- Under control of Admins of PCs
- New Versions after Tests and in Maintenance periods only

### Who (privileges) When

- Installation: admin
  - allows access for Update for all users
- Update : all users
- At LOGON
  - important: remote trigger available (remote restart)
  - in maintenance periods

### What and How (Example)

- robocopy repository tine\_home
  - N:\public\xApps\

```
Directories copied to local disk
bin

dll32
ocx32
vb.dll
database
eqp
hera
linac2
...
java
```

### What has not been said

- Device-Server Process needs more resources than TINE ..
- Automatic Configuration Tool desirable
  - in case of replacement of faulty hardware
  - get rid of human mistakes when configuring more than one PC for similar purpose

# Let us Interact

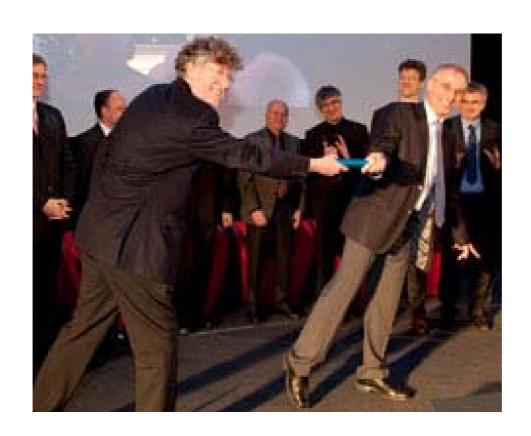